# **แนวทางการตีพิมพ์ในวารสาร นานาชาติ**

โดย ฝ่ายวิจัยพัฒนาและบริการวิชาการ คณะวิศวกรรมศาสตร์ มหาวิทยาลัยเทคโนโลยีราชมงคลธัญบุรี

จากการจัดการความรู้ที่คณะวิศวกรรมศาสตร์ มหาวิทยาลัยเทคโนโลยีราชมงคลธัญบุรีจัดขึ้น ไปแล้ว ้นั้นฝ่ายวิจัยพัฒนาและบริการวิชาการ คณะวิศวกรรมศาสตร์ ได้ดำเนินการตามกระบวนการการจัดการความรู้ ่ ในหัวข้อการเพิ่มจำนวนการตีพิมพ์ในฐาน Scopus และได้ทำการแลกเปลี่ยนเรียนรู้ทั้งในกลุ่มและแหล่งข้อมูล ภายนอก จากนั้นจึงนำมาจัดทำเผยแพร่ ซึ่งการตีพิมพ์ในฐาน Scopus อย่างมีระเบียบแบบแผน ตั้งแต่ต้นจน สามารถนำไปเผยแพร่หรือใช้ประโยชน์ จึงเป็นทักษะที่สำคัญ

โดยทั่วไปนักวิจัยสามารถยื่นตีพิมพ์ในฐานวารสารนานาชาติได้อยู่แล้ว แต่การเลือกวารสารที่อยู่ ในฐานข้อมูลที่ได้การรับรอง หรือแม้แต่เทคนิคการเขียนบทนำ กระบวนการวิจัยและการวิจารณ์ผล เพื่อลด ขั้นตอนและเรียนรู้จากประสบการณ์ของผู้เชี่ยวชาญ

ทางคณะวิศวกรรมศาสตร์ มหาวิทยาลัยเทคโนโลยีราชมงคลธัญบุรี จึงได้จัดการทำชุดความรู้เพื่อ ช่วยในการตีพิมพ์ในวารสารนานาชาติ เพื่อง่ายต่อการตีพิมพ์และมีกรณีศึกษาตัวอย่างที่ดีให้เป็นต้นแบบใน การดำเนินการต่อไป

### **1. ข้อมูลทั่วไปการตีพิมพ์ในวารสารนานาชาติ**

บทความวิจัย (Research article) เป็นบทความที่เป็นผลงานต่อเนื่องจากงานวิจัย สกัดมาจาก งานวิจัยโดย ประมวลสรุปกระบวนการวิจัยให้มีความกระชับและสั้นสาหรับนาเสนอในวารสารวิชาการ โดย การพิมพ์เผยแพร่ บทความวิจัยต้องผ่านการตรวจสอบเนื้อหาสาระ และรูปแบบการจัดพิมพ์ให้ได้ตามเกณฑ์ มาตรฐานของวารสารหรือคณะกรรมการประเมินบทความตีพิมพ์เป็นภาษาอังกฤษการตีพิมพ์บทความใน ภาษาสากลจะช่วยให้สามารถเข้าถึงผู้อ่านทั่วโลก แต่วารสารที่ปรากฏในฐานข้อมูลทั้ง ISI Web of Science ี และ Scopus นั้นไม่จำเป็นต้องตีพิมพ์ในภาษาอังกฤษ ยกตัวอย่างเช่น วารสาร Bulletin of Microbiology ซึ่งบรรจุอยู่ในฐานข้อมูล Science Citation Index Expanded และ Scopus ตีพิมพ์บทความในภาษาตุรกี เท่านั้น โดยมีบทคัดย่อภาษาอังกฤษ (ดูรายละเอียดได้ที่ [http://www.mikrobiyolbul.org/\)](http://www.mikrobiyolbul.org/))

ส่วนประกอบของบทความวิจัย ประกอบด้วย

- 1. ชื่อเรื่อง
- 2. ผู้แต่ง
- 3. บทคัดย่อ (Abstract)
- 4. Introduction
- การบรรยายให้เห็นพัฒนาการของผลงานวิจัยก่อนหน้านี้ และน าเข้าสู่ปัญหาวิจัย
- ปัญหาวิจัยและวัตถุประสงค์ของการวิจัย

- การรายงานเอกสารที่เกี่ยวข้องกับการวิจัยในส่วนทฤษฎี และงานวิจัยส าคัญที่น าไปสู่การสร้างกรอบ ความคิดรวมทั้งสมมติฐานการวิจัย

- การรายงานเหตุผลพร้อมเอกสารอ้างอิงในการเลือกวิธีด าเนินการวิจัยที่ใช้ในบทความ
- 5. วิธีการศึกษา (Methodology)

แสดงถึงวิธีการดำเนินงานวิจัย วัสดุอุปกรณ์ที่ใช้ จะต้องระบุแหล่งที่มา บริษัท รุ่นที่ใช้ให้ชัดเจน โดยวิธีการ ี ดำเนินงานนั้นขั้นตอนการทำงาน หากมีการอ้างอิงระเบียบวิธีมาตรฐานสากล หรืองานวิจัยที่ได้รับการตีพิมพ์ แล้ว หรือถ้ามีการปรับปรุงก็ให้ระบุให้ชัดเจน หรือวาดภาพประกอบให้ชัดเจน นอกจากนี้ยังมีความจะเป็นต้อง ระบุถึงการระมัดระวังเป็นพิเศษหากวัสดุที่ใช้มีข้อควรระวัง

6. Results and Discussion

- ผู้แต่งควรทำรูปให้ชัดเจน น่าสนใจ และแสดงถึงผลการทดลองอย่างชัดเจน เนื่องจากผู้อ่านส่วนใหญ่จะ เริ่มการอ่านบทความจากรูปและตาราง

- เนื้อหาควรอธิบายอย่างละเอียด โดยห้ามคิดว่าผู้อ่านนั้นเป็นผู้เชี่ยวชาญแล้ว

- ไม่ควรคิดเอาเอง ควรมีผลการทดลองสนับสนุนสมมุติฐาน เสนอเนื้อหาบรรยายแนวทางการวิเคราะห์ ข้อมูล ผลการวิเคราะห์ข้อมูลและการแปลความหมาย ผลการ วิเคราะห์ข้อมูลที่อยู่ในรูปตารางหรือภาพ มีการ บรรยายสาระประกอบด้วย มิใช่เสนอแต่ตารางหรือภาพโดยไม่มีการ บรรยาย

7. Conclusion

- ต้องนำเสนอการค้นพบหลัก และระบุจุดสำคัญที่ได้ค้นพบในงานวิจัยอีกครั้ง และควรแนะนำว่างานต่อไป ควรจะท าอะไรต่อไป และการประยุกต์ใช้

8. References

้ ควรศึกษารูปแบบแนวทางของวารสารให้ถูกต้อง เนื่องจากการผิดรูปแบบนั้นจะทำให้ถูกปฏิเสธการตีพิมพ์ ทันที

### **2. วารสารวิชาการระดับนานาชาติ**

การตรวจสอบรายชื่อวารสารวิชาการระดับนานาชาติ

ก. การตรวจสอบชื่อวารสารวิชาการ (Journal) จากฐานข้อมูล SJR SCImago Journal & Country Rank (SJR [www.scimagojr.com\)](http://www.scimagojr.com)/)

## Publication in Scopus/ISI/SJR Data based

# **https://www.scimagojr.com/**

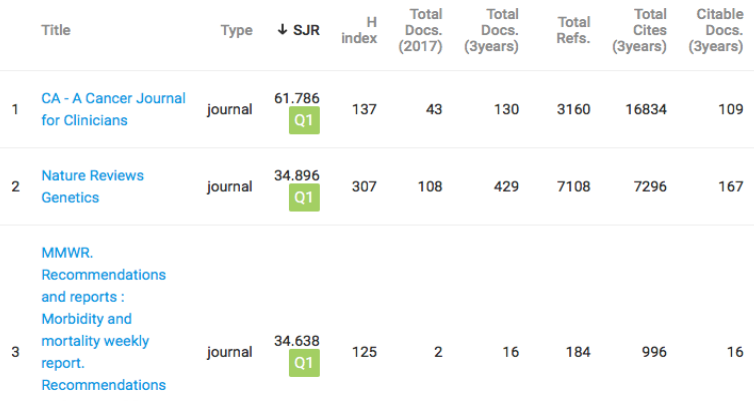

ข. การตรวจสอบวารสารวิชาการสายวิทยาศาสตร์ ในฐานข้อมูล SCOPUS ฐานข้อมูล SCOPUS ส่วนใหญ่จะ เป็นวารสารสายวิทยาศาสตร์ มีการจัดแบ่งหมวดวิชาออกเป็น 4 หมวด คือ Life Sciences, Physical Sciences, Health Sciences, and Social Sciences & Humanities ซึ่งแบ่งเป็นหมวดย่อยๆอีก 27 วิชา หลัก และมากกว่า 300 วิชารอง สำหรับสังคมศาสตร์ ตรวจสอบได้จากเว็บไซต์ http://www.elsevier.com/subjects/social-sciences หน้าเว็บไซต์จะระบุหัวข้อ subject ที่มีหลาย หมวดวิชา

### Niamlang, Sumonman

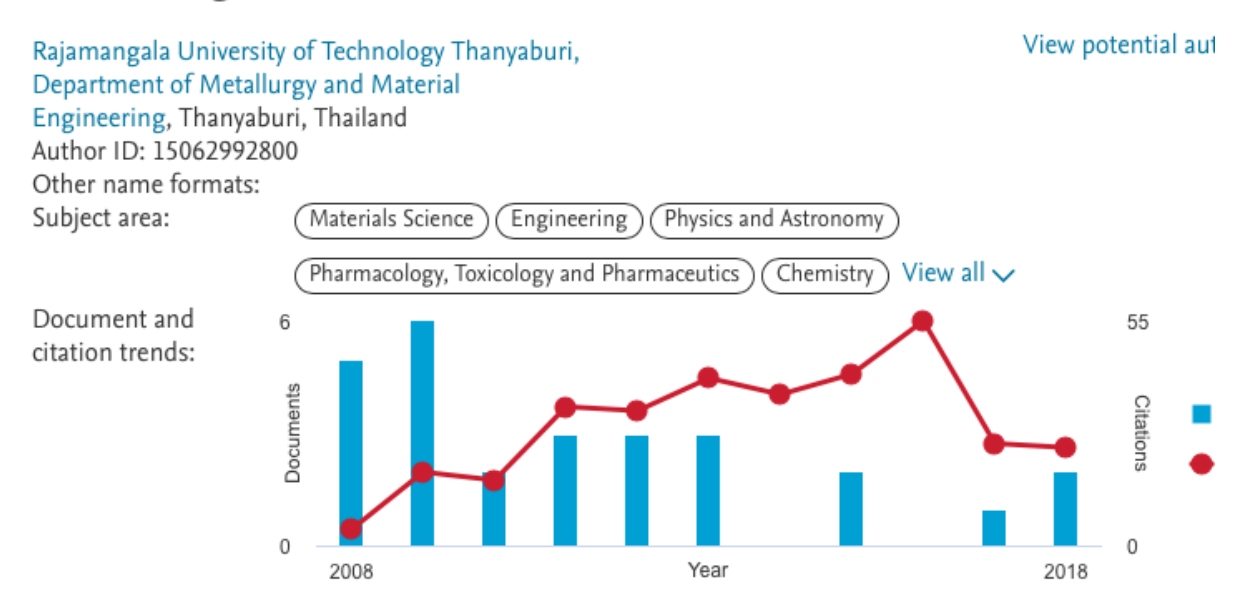

ค. การตรวจสอบวารสารวิชาการในฐานข้อมูลของ Thompson Reuters การตรวจสอบวารสารวิชาการจาก ฐานข้อมูล Web of Science ของ Thompson Reuters

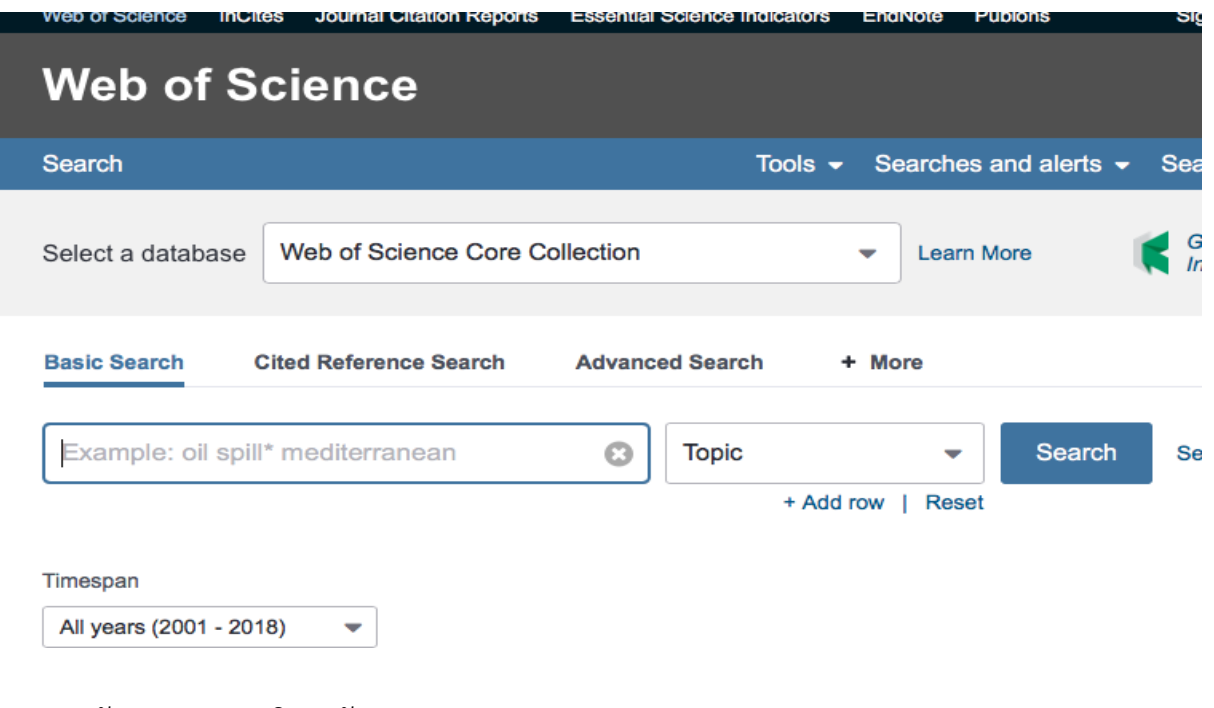

- 3. การสนับสนุนจากมหาวิทยาลัย
- 3.1 Publication Clinique

http://www.ird.rmutt.ac.th/?page\_id=2910

Follow

### มหาวิทยาลัยเทคโนโลยีราชมงคลรัญบุรี

Rajamangala University of Technology Thanyaburi

# รางวัลสนับสนุนการตีพิมพ์

ตามประกาศกองทุนส่งเสริมงานวิจัยฯ พ.ศ. 2558

#### กรณีตีพิมพ์ในอารสาธระดับชาติ

1.ค่าสมนาคุณการที่พิมพ์บทความวิจัยในวารสารระดับชาติ ที่อยู่ในฐาน TCI กลุ่ม 1 หรือ กลุ่ม 2 จ่ายเงินรางวัลสนับสนุน ดังนี้ กรณีมีค่า Impact factor สนับสนุน 7,000 บาท กรณีไม่มีค่า Impact factor สนับสนุน 5,000 บาท

#### กรณีตีพิมพ์ในวารสาธระดับนานาชาติ

2. ค่าสมนาคุณการตีพิมพ์บทความวิจัยในวารสารระดับนานาชาติ

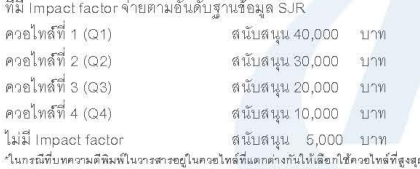

3. ค่าสมนาคุณการตีพิมพ์ใน Proceeding (Full Paper) การประชุมวิชาการระดับนานาชาติ สนับสนุน 1,000 บาท/เรื่อง การประชุมวิชาการระดับชาติ สนับสนุน 500 บาท/เรื่อง

4. ค่าสมนาคุณงานออกแบบ และสร้างสรรค์ที่เผยแพร่ แบ่งเป็น 2 ระดับ ดังนี้<br>งานออกแบบและสร้างสรรค์ที่แยแพร่ระดับนานาชาติ สนับสนุน 20,000 บาท/เรื่อง งานออกแบบและสร้างสรรค์ที่เผยแพร่ระดับซาติ สนับสนุน 5,000 บาท/เรื่อง \*ทั้งนี้ไม่เกิน 2 นิทรรศการต่อปี ต่อคน

### **RMUTT PUBLICATION CLINIC**

#### 1. เข้าช่องทางการลงทะเบียนที่

http://publication.ird.rmutt.ac.th/PubC/Login.aspx 2. เลือกกรอกข้อมูลของนักวิจัย ที่ชอง Register

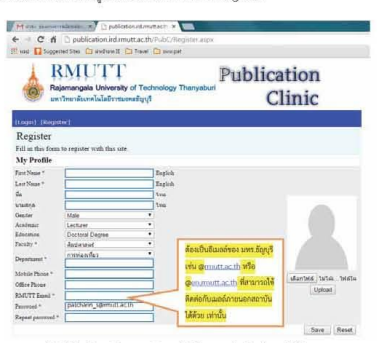

\*\* หากนักวิจัยไม่มีเมลล์ของมหาวิทยาลัยตังกล่าวหรือติดบัญหาให้ติดต่ะ<br>|-WORKไทรศัพท์: 0-2549-4004

3. ระบบจะส่งเมลล์ยืนยันการลงทะเบียนกลับ ตามเมลล์ RMUTT ที่ท่านได้สมัครใช้

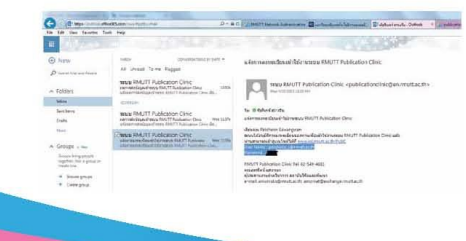

#### 4. นักวิจัยเข้าสู่ระบบอีกครั้งเพื่อ Login และส่งบทความวิจัย

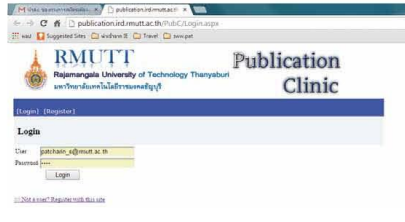

5. เข้ากรอกข้อมูลรายละเอียดบทความวิจัยพร้อมอัพโหลดได้เฉพาะไฟส์ Wordเท่านั้น

**Sale** 

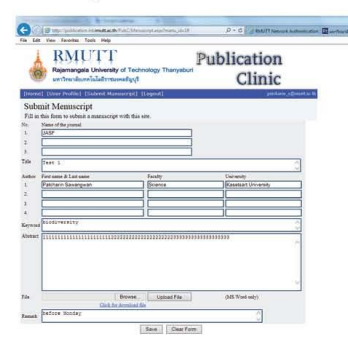

3.2 การสนับสนุนการตีพิมพ์ของมหาวิทยาลัย

IRD 06 (61)

### $\Box$  ค่าธรรมเนียมที่ทางวารสารเรียกเก็บเพื่อการตีพิมพ์ (Page charge) ในวารสารวิชาการที่  $4.1$ ปรากภในชานข้อมูลสากล (สนับสนนตามที่จ่ายจริง แต่ไม่เกิน 10,000 บาท ต่อเรื่อง). หน่วยจัดการทรัพย์สินทางปัญญาและถ่ายทอดเทคโนโลยีแห่งมหาวิทยาลัยเทคโนโลยีราชมงคล  $\Box$  ค่าสมนาคุณการตีพิมพ์บทความวิจัย ในวารสารระดับนานาชาติ ให้ใช้ค่าควอโทล์ที่ปรากฏใน 4.2 ฐานข้อมูลการจัดอันดับวารสาร SJR (<u>SCImago</u> Journal Rank) และเอกสารแนบท้ายประกาศ <u>ก.พ.อ</u>, โดยพิจารณาจากปีล่าสุดที่<u>ปรากฏอยู่ในฐานข้อมูล ณ วันที่บทความได้รับการศีพิมพ์ ดังนี้</u>  $O$  ควยไทส์ที่ 1 (Q1) สนับสนุน 40,000 um  $O$  ควอไทล์ที่ 2 (Q2) สนับสนุน 30,000 บาท O อาณัทส์ที่ 3 (Q3) สนับสนุน 20,000 um  $O$  อายุไทย์ที่ 4 (Q4) สนับสนุน 10,000 um  $O$  ไม่มีควอไทล์ สนับสนุน 5,000 unw  $\Box$  ค่าสมนาคุณการที่พิมพ์บทความวิจัยในวารสารระดับนานาชาติ ให้ใช้<u>ค่าควอไทล์ที่ปรากฏ</u>ใน 4.3 ฐานข้อมูลสากล Web of Science (www.webofknowledge.com) โดยพิจารณาปีล่าสุดที่ ปรากฏอยู่ในฐานข้อมูล ณ วันที่บทความได้รับการทีพิมพ์ ดังนี้  $O$  ควยไทล์ที่ 1 (Q1) สนับสนุน 80,000 unw  $O$  ควยไทล์ที่ 2 (Q2) สนับสนุน 60,000 บาท  $\mathsf O$  ในกรณีที่นักวิจัยที่พิมพ์วารสารฐานข้อมูล Web of science อย่างต่อเนื่อง โดยผู้เขียนชื่อ แรกต้องเป็นคนเดียวกัน จะใช้ตัวคุณ ในการรับเงินสนับสนุน ดังนี้  $\Box$  -ค่าสมนาคุณแก่อาจารย์ที่ปรึกษาระดับบัณฑิตศึกษา ที่มีผลงานตีพิมพ์วารสารอยู่ในฐานข้อมูล 44 Web of science ระดับ <u>ควอไทล์</u>ที่ 1 (Q1) สนับสนุนเรื่องละ 100,000 บาท โดยบทความต้อง เป็นส่วนหนึ่งของวิทยานิพนธ์ มีชื่อนักศึกษาในความดูแลเป็นชื่อแรก (First author)

4. หลักเกณฑ์การจ่ายเงิน และรางวัลสนับสนุนการตีพิมพ์บทความวิจัย กรณีตีพิมพ์ในวารสารระดับนานาชาติ

**เอกสารอ้างอิง**

**[http://www.ird.rmutt.ac.th/?page\\_id=](http://www.ird.rmutt.ac.th/?page_id=2910)2910**

**[http://www.fla.rmutk.ac.th/wp-content/uploads/](http://www.fla.rmutk.ac.th/wp-content/uploads/2017/08/คู่มือ-การเขียนบทความวิจัย.pdf)2017/08/คู่มือ-การเขียนบทความวิจัย.pdf https://www.elsevier.com/connect/11-steps-to-structuring-a-science-paper-editors-willtake-seriously**